# Programmation fonctionnelle

Examen du 14 janvier 2022

L2 math-info / L3 info – Portail Sciences – Université Côte d'Azur

## Durée : 2 heures.

- Aucun document ni aucune machine ne sont autorisés. Un mémo est donné en fin de sujet.
- Les téléphones doivent être rangés.
- Les réponses sont à reporter sur les feuilles de réponse en fin de sujet. Ces feuilles sont à dégrafer du sujet et à rendre en fin d'épreuve sans agrafe.
- Les réponses doivent être écrites lisiblement. Le correcteur blanc et l'effaceur sont autorisés, ils peuvent être utilisés pour décocher une case cochée par erreur, mais dans ce cas, n'essayez pas de redessiner la case.
- Les questions sont notées de manière indépendante : une question peut être sautée, et une fonction f demandée à une question peut être utilisée pour définir une fonction g dans une question ultérieure même si la solution pour f n'a pas été trouvée. On ne peut pas utiliser la fonction d'une question pour répondre à une question précédente (par exemple, on ne peut pas utiliser la fonction de la question 7 pour répondre à la question 2).
- Il est recommandé de traiter les exercices et les questions dans l'ordre, sans bloquer sur une question. Certaines questions portent une indication de difficulté, forcément subjective.
- Le barème est donné à titre indicatif et pourra être revu pour améliorer la moyenne globale de la promo. Le barème prévisionnel comporte 30 points. Il suffira de valider 20 points pour obtenir 20/20.

# Numération ternaire balancée (12 points)

La numération ternaire balancée<sup>1</sup> est un système de numération en base 3 utilisant trois chiffres, parfois appelés trits, que l'on notera 0, 1, et I, et valant respectivement les nombres 0, 1, et -1. Par exemple, le nombre moins trente trois, que l'on note  $(-33)_{10}$  en numération décimale classique, s'écrit  $(1110)_{3b}$  en numération ternaire balancée, car

$$
(-33)_{10}=(-27)_{10}+(-9)_{10}+(3)_{10}=(1)_{3b}\times 3^3+(1)_{3b}\times 3^2+(1)_{3b}\times 3^1+(0)_{3b}\times 3^0.
$$

La numération ternaire balancée a été expérimentée dans les années soixante sur quelques ordinateurs soviétiques, les « ternacs » <sup>2</sup>.

Question 1 (facile) On pose type trit =  $Z \mid U \mid T$  le type des chiffres en numération ternaire balancée, avec Z pour 0 (zéro), U pour 1 (un), et T pour <sup>1</sup>(tourné). Définissez la fonction trit\_to\_int: trit -> int qui à un trit associe sa valeur. Par exemple, trit\_to\_int T renvoie -1 .

dé de traiter les exercices et les questions dans l'ordre, sans bloquer su<br>ons portent une indication de difficulté, forcément subjective.<br>onné à titre indicatif et pourra être revu pour améfiorer la moyenne globa<br>sionnel Question 2 (facile) On pose type be3b\_number = trit list. Un objet de ce type représente une écriture en style gros-boutiste (en anglais big endian) d'un nombre en base ternaire balancée. Par exemple, [Z; U; T] représente le nombre  $(011)_{3b} = (2)_{10}$ . Cette écriture du nombre  $(2)_{10}$  n'est pas normalisée car elle commence par un zéro. Définissez la fonction be3b\_normalize: be3b\_number -> be3b\_number qui renvoie la version normalisée d'un nombre : on retire tous les zéros inutiles en tête de liste, sauf le dernier si le nombre représenté vaut 0. Par exemple, be3b\_normalize [Z;U;T] renvoie [U;T], et be3b\_normalize [Z;Z;Z] renvoie [Z].

Question 3 (facile) Recopiez et complétez la table d'addition en numération ternaire balancée, puis définissez la fonction trit\_add2: trit -> trit -> trit \* trit qui à deux trits  $t_1$  et  $t_2$  associe le couple de trits  $(c, t)$ tel que ct soit l'écriture gros-boutiste de  $t_1 + t_2$  sur deux trits (la « retenue » c peut être nulle). Par exemple trit\_add2 U U renvoie (U, T), tandis que trit\_add2 T U renvoie (Z, Z) (voir table ci-dessous). Organisez votre code au mieux pour regrouper le maximum de cas.

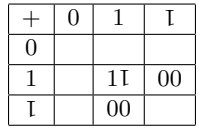

Question 4 (facile) Définissez sans utiliser les mot-clés rec et while, mais avec une fonction d'ordre supérieur sur les listes, la fonction **be3b\_uminus: be3b\_number -> be3b\_number** qui à l'écriture de l'entier  $n$  associe l'écriture de l'entier −n. Indication : il faut remplacer chaque chiffre par son opposé. Par exemple, be3b\_uminus [Z; U; T] renvoie [Z; T; U]. Une solution qui utilise le mot-clé rec donnera quelques points.

<sup>1.</sup> voir https ://en.wikipedia.org/wiki/Balanced\_ternary

<sup>2.</sup> notamment le Setun mis au point par l'équipe du mathématicien Sergueï Sobolev et utilisé pour exécuter l'assistant éducatif Nastavnik.

Pour votre examen, imprimez de préférence les documents compilés à l'aide de auto-multiple-choice.

Question 5 Définissez sans utiliser les mot-clés rec et while, mais avec une fonction d'ordre supérieur sur les listes, la fonction be3b\_even: be3b\_number -> bool qui renvoie true si l'écriture dénote un entier pair. Indication : il faut vérifier si la somme des chiffres est paire. Par exemple, be3b\_even [Z; U; T] renvoie true et be3b\_even [T; U; T] renvoie false . Une solution qui utilise le mot-clé rec donnera quelques points.

Question 6 Définissez sans utiliser les mot-clés rec et while, mais en utilisant une fonction d'ordre supérieur sur les listes, la fonction be3b\_to\_int: be3b\_number -> int qui renvoie l'entier Caml associé à une écriture grosboutiste d'un nombre en base ternaire balancée. Par exemple, be3b\_to\_int [Z; U; T] renvoie l'entier Caml de valeur  $(011)_{3b} = (2)_{10}$ . La fonction n'a besoin d'être correcte que pour les écritures dont la valeur est représentable par un entier Caml (autrement dit, faites vos calculs en ignorant les dépassements de capacité). Une solution avec le mot-clé rec rapportera des points.

Question 7 (facile) On pose type le3b\_number = trit list. Un objet de ce type représente une écriture en style petit-boutiste (en anglais little endian) d'un nombre en base ternaire balancée : l'ordre des chiffres dans la liste est l'ordre de lecture de droite à gauche. Par exemple, [Z; U; T] représente le nombre  $(110)_{3b} = (-9 + 3)_{10}$ ( −6)10. L'écriture [Z; U; T] est ici normalisée car la liste ne termine pas par un zéro. Définissez la fonction le3b\_normalize: le3b\_number -> le3b\_number qui renvoie la version normalisée d'un nombre : on retire tous les zéros inutiles en fin de liste, sauf un si le nombre représenté vaut 0 .

Question 8 Définissez la fonction le3b\_sign: le3b\_number -> trit qui renvoie le signe du nombre représenté : la fonction renvoie T si le nombre est strictement négatif, Z si le nombre est nul, et U si le nombre est strictement positif. Par exemple, le3b\_sign [Z;U;T] renvoie T , le3b\_sign [T;U;T;U] renvoie U, et le3b\_sign [T;U;Z;Z] renvoie U. Indication : il suffit de renvoyer le dernier chiffre non nul, s'il existe, sinon Z.

Question 9 (facile) Définissez la fonction le3b\_to\_int: le3b\_number -> int qui renvoie l'entier Caml associé à une écriture petit-boutiste d'un nombre en base ternaire balancée. Par exemple, le3b\_to\_int [Z; U; T] renvoie l'entier Caml de valeur ( −6)10. La fonction n'a besoin d'être correcte que pour les écritures dont la valeur est représentable par un entier Caml.

Question 10 En réutilisant la fonction trit\_add2 précédente, définissez la fonction trit\_add3: trit -> trit -> trit + trit qui à trois trits  $t_1, t_2, t_3$  associe le couple  $(c, t)$  tel que ct soit l'écriture gros-boutiste sur deux trits de  $t_1 + t_2 + t_3$  (c correspond à la « retenue »). Par exemple, trit\_add3 T T T renvoie (T,Z).

oie T si le nombre est strictement négatif, Z si le nombre est nul, et U s exemple,  $1e3b_s sign$  [Z;U;T] renvoie T,  $1e3b_s sign$  [T;U;T;U] renvoie t<br>dication : il suffit de renvoyer le dernier chiffre non nul, s'il existe, sinon Question 11 (moyen/difficile) Définissez la fonction le3b\_add: le3b\_number -> le3b\_number -> le3b\_number qui à deux écritures petit-boutistes dénotant des entiers n et m associe l'écriture petit-boutiste de  $n+m$ . Indication : on effectuera l'algorithme d'addition « classique », en partant des chiffres les moins significatifs (en début de liste), et en propageant la retenue. Par exemple, 1e3b\_add [Z; U; T] [T; U; T; U] renvoie [T; T; T; U].

Question 12 (moyen/difficile) Définissez la fonction int\_to\_le3b: int -> le3b\_number qui à un entier Caml associe l'écriture petit-boutiste normalisée de cet entier en base ternaire balancée.

Indication : on peut passer de la base 3 à chiffres positifs au ternaire balancé en ajoutant  $1111...$  avec retenue, puis en soustrayant  $1111...$  chiffre à chiffre, sans retenue. Par exemple,  $(021)_3 + (111)_3 = (202)_3$ , et quand on soustrait chiffre à chiffre 111 à 202, on obtient 1I1, et on a bien  $(021)_3 = (111)_{3b} = (7)_{10}$ .

### Nombres réels effectivement approximables (6 points)

Dans un système de numération complet de base β, on peut écrire tout nombre réel d'au moins une façon sous la forme  $\beta^e \times 0, b_0 b_1 \dots$  où l'exposant e est un entier signé et la mantice  $b_0 b_1 \dots$  est une suite infinie de chiffres. Par exemple,  $\pi$  s'écrit dans le système décimal  $10^1 \times 0,31415...$  Un nombre réel est effectivement approximable (dans un système de numération positionnelle donné) s'il admet une écriture telle que e et la fonction  $i \mapsto b_i$  sont calculables 3 . Dans cet exercice on va s'intéresser à définir l'addition de deux réels effectivement approximables. Ceci n'est pas possible dans le système de numération binaire (et plus généralement dans tout système positionnel à chiffres positifs) à cause de l'effet domino d'une propagation de retenue ; en effet, si on veut calculer la somme

$$
\begin{array}{r} 0,101010\dots \\ + & 0,010101\dots \\ \hline ?,\dots \end{array}
$$

<sup>3.</sup> La plupart des nombres réels que vous avez croisé en math ou en physique sont effectivement approximables : les nombres algébriques, la constante de Neper e, le nombre π, la constante d'Euler-Mascheroni γ, et plus généralement tout nombre qui s'exprime à l'aide de séries ou de produits infinis dénombrables est effectivement approximable dans tout système de numération raisonnable.

on a besoin d'une « boule de cristal » pour décider si le bit avant la virgule dans le résultat vaut 0 ou 1 :

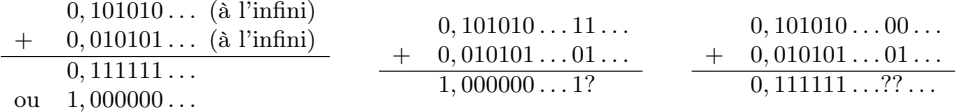

Pour pouvoir additionner deux réels effectivement approximables, on va utiliser un système de numération redondant à chiffres signés. Ces systèmes de numération ont été découverts par Algirdas Antanas Avižienis au siècle dernier, au début des années soixante, et ont la propriété de permettre de paralléliser les additions (peut-être en avez-vous entendu parlé en cours d'architecture avec M. Touati ?). Nous allons nous intéresser à l'addition dans le système d'Avižienis binaire 4 , autrement dit en base 2 (c'est donc un peu différent du système étudié à l'exercice précédent), et nous suivrons la présentation simplifiée qu'en a donné Martín Escardó en 2015<sup>5</sup>, basée sur l'utilisation de deux jeux de chiffres signés différents : les trits (I,0,1 vus à l'exercice précédent) et les quints  $(7, 1, 0, 1, 2).$ 

On pose les définitions suivantes

```
-2, -1, 0, 1, 2 *)<br>
= quint flot<br>
= quint flot<br>
leagy(Item(n, forever n))<br>
t n x =<br>
x') = Lazy.force x<br>
float b0) +. (aviz_to_float (n-1) x'))<br>
aut aviz_to_float n (forever 1) en ignorant les erreurs d'arrondi sur l<br>
sise
type 'a item = Item of 'a * 'a flot
and 'a flot = 'a item Lazy.t
type trit = int (* -1, 0, 1*)type quint = int (* -2, -1, 0, 1, 2*)type aviz_trit_real = trit flot
type aviz quint real = quint flot
let rec forever n = \text{lazy}(\text{Item}(n, \text{ forever } n))let rec aviz_to_float n x =
    if n=0 then 0.0
    else let Item(b0, x') = Lazy.force x
            in 0.5 *. ((float b0) +. (aviz_to_float (n-1) x'))
```
Question 13 Que vaut aviz\_to\_float n (forever 1) en ignorant les erreurs d'arrondi sur les flottants ?

Question 14 Définissez la fonction aviz\_add: aviz\_trit\_real -> aviz\_trit\_real -> aviz\_quint\_real qui effectue la somme de deux réels d'Avižienis chiffre à chiffre, sans retenue, en utilisant pour écrire le résultat les cinq chiffres  $\zeta$ , I, 0, 1, 2. Par exemple, la somme de  $0,110...$  et  $0,111...$  vaut  $0,021...$ 

Question 15 Définissez la fonction aviz\_div2: aviz\_quint\_real -> aviz\_trit\_real qui à l'écriture d'Avižienis d'un nombre réel  $x \in [-2,2]$  dans le jeu de chiffres  $\zeta, \zeta, 0, 1, 2$  associe une écriture du nombre réel  $\frac{x}{2} \in [-1,1]$ avec le jeu de chiffres  $\texttt{I}, 0, 1.$  Par exemple, on aura

$$
x = \begin{array}{c} 0, \ 2 \ 0 \ 0, \ 10 \ 10 \ 10 \ \ldots \\ \frac{x}{2} = \begin{array}{c} 0, \ 1 \ 0 \ 1 \ 01 \ 001 \ 00 \ \ldots \end{array} \end{array}
$$

Indication : si les listes Caml étaient paresseuses comme en Haskel, on pourrait écrire la fonction demandée de la façon suivante.<sup>*a*</sup>

```
let rec aviv_div2 x = match x with
| 0 :: x' -> 0 :: aviz_div2 x'
| 2 :: x' \rightarrow 1 :: \text{avig\_div2 x'}| -2 :: x' -> -1 :: \text{aviz\_div2 } x'| a :: b :: x' - \ranglelet d = 2*a+b in
   if d \le -2 then -1 :: aviz_div2 (d+4 :: x')else if d > 2 then 1 :: aviz_div2 (d-4 :: x')
   else 0 :: aviz_div2 (d :: x')
```
Question 16 (facile) Déduire des deux questions précédentes la fonction aviz\_mid: aviz\_trit\_real -> aviz trit real -> aviz trit real qui à deux réels  $x, y$  effectivement approximables en base binaire d'Avižienis associe leur moyenne  $\frac{x+y}{2}$ .

a. Quelques explications sur ce que fait ce code : on travaille de gauche à droite (les chiffres les plus significatifs en premier). Si on doit diviser par deux un  $\zeta$ , un 0, ou un 2, on sait faire. Pour diviser un 1, on a deux possibilités : on peut le remplacer par un 0 et créer une « retenue à droite » égale à 1, ou bien on peut garder le 1 et créer une retenue à droite égale à 1 . Pour choisir entre les deux, on regarde quel est le chiffre à droite, ceci afin d'éviter que la retenue à droite en s'additionnant au chiffre à droite divisé par deux crée une retenue à gauche. On procède de manière similaire pour diviser un 1 par deux.

<sup>4.</sup> dû non pas à Avižienis, mais à Chow et Robertson, en 1978, cf https ://fr.wikipedia.org/wiki/Système\_de\_numération\_d%27Avizienis. 5. cf https ://www.cs.bham.ac.uk/˜mhe/papers/fun2011.lhs

Pour votre examen, imprimez de préférence les documents compilés à l'aide de auto-multiple-choice.

## Récursivité terminale, fichiers, exceptions, et typage (6 points)

On considère le code suivant

```
let f ic =
   let rec iter res =
     try input_line ic; iter (res+1)
     with End_of_file -> res
   in iter 0
```
Question 17 Que vaut f (open\_in "toto.txt") si l'utilisateur a les droits en lecture sur le fichier toto.txt? Et s'il n'a pas les droits ? Expliquez comment procède la fonction pour calculer le résultat.

Question 18 Lorsque le fichier toto.txt est volumineux, on observe que cette fonction lève l'exception Stack\_overflow. Rappelez ce qu'est une fonction récursive terminale, en donnant un exemple, et expliquez pourquoi la fonction f ci-dessus n'est pas récursive terminale.

Question 19 Réécrivez la fonction f de manière récursive terminale (sans while).

Question 20 On considère une nouvelle version de la fonction f précédente.

```
let f2 ic =let res = ref 0 in
   try
     while true do
       input_line ic;
       res := !res + 1done
   with End_of_file -> !res
```
L'inférence de type affiche le message d'erreur suivant :

```
[.\,.]with End_of_file -> <u>!res</u>;;
```
Error: This expression has type int but an expression was expected of type unit

Corrigez le code de la fonction f2 pour ne plus avoir de message d'erreur de typage.

Tableaux persistants arborescents (6 points)

a<br>
Freez :<br>
treez :<br>
treez :<br>
treez :<br>
treez :<br>
pour ne plus avoir de message d'erreur de typage.<br>
Tableaux persistants arborescents (6 points)<br>
a se propose de définir des modules de manipulation de tableaux <u>persistants</u> Dans cet exercice on se propose de définir des modules de manipulation de tableaux persistants, comportant les fonctions suivantes

- make n v renvoie un tableau de n cases initialisées à v
- get tab i renvoie la valeur de la case d'indice i du tableau persistant tab
- let tab2 = set tab1 i v in ... a pour effet de stocker dans la variable tab2 une copie du tableau tab1 dans laquelle le contenu de la case d'indice i a été remplacé par la valeur v, tandis que le tableau tab1 reste inchangé (« nos tableaux sont persistants »).
- len tab renvoie la longueur du tableau

Question 21 (facile) Donnez la signature module type PERSISTANT\_ARRAY = sig ... end d'un module de manipulation de tableaux persistants offrant les mêmes fonctionnalités que la signature (non persistante) suivante. Indication : il y a juste une ligne à changer ! Sur la feuille de réponse, écrivez cette ligne.

```
module type MUTABLE_ARRAY = sig
    type 'a t
    exception Out_of_bound
    val make : int \rightarrow 'a \rightarrow 'a t
    val get : 'a t -> int -> 'a
    val set : 'a t \rightarrow int \rightarrow 'a \rightarrow unit
    val len : 'a t -> int
end
```
Pour votre examen, imprimez de préférence les documents compilés à l'aide de auto-multiple-choice.

#### 1:4

Question 22 (facile) Donnez une implémentation de votre signature PERSISTANT\_ARRAY basée sur les tableaux de Caml, et précisez la complexité en temps (constant, logarithmique, ou linéaire) de chaque opération. Indication : votre code ressemblera à ceci.

```
module Persistant_Array_Caml : PERSISTANT_ARRAY = struct
   type 'a t ='a array
   exception Out_of_bound
   let make size default = \dots...
end
```
On se propose d'implémenter un tableau persistant par un arbre binaire dont les feuilles représentent les cases. Par exemple, pour représenter le tableau tab1 que l'on écrirait  $[$  'a'; 'b'; 'c'|] avec un char array Caml, on aura l'arbre binaire suivant.

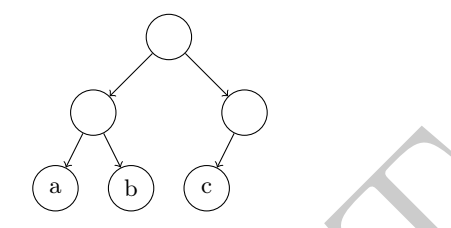

Pour implémenter l'opération persistante let tab2 = set tab1 i v in ..., on va créer une copie de tous les noeuds intermédiaires sur le chemin de la racine au noeud qui correspond à la case d'indice i, et partager les sous-arbres communs avec l'arbre qui code tab1. Par exemple, set tab1 2 'd' créera, pour représenter tab2, l'arbre dont la racine est à droite dans la figure ci-dessous.

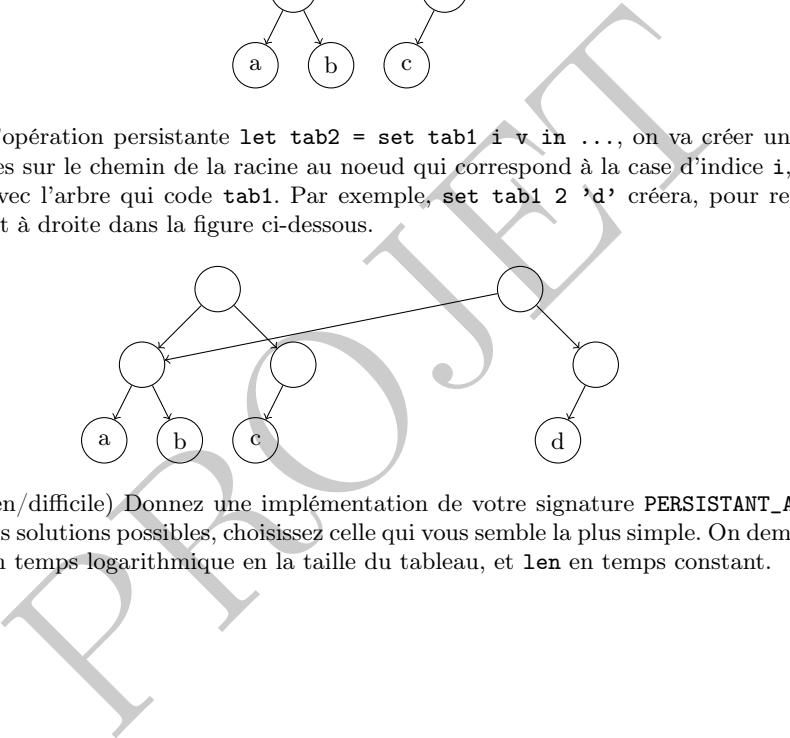

Question 23 (moyen/difficile) Donnez une implémentation de votre signature PERSISTANT\_ARRAY basée sur cette idée. Il y a plusieurs solutions possibles, choisissez celle qui vous semble la plus simple. On demande seulement que get et set soient en temps logarithmique en la taille du tableau, et len en temps constant.

Mémo sur les listes et les couples

- fst c : renvoie le premier élément du couple c exemple :fst (1,2) renvoie 1
- snd c : renvoie le deuxième élément du couple c exemple : snd (1,2) renvoie 2
- List.rev l : renvoie l'image mirroir de l
- exemple : List.rev [1;2;3] renvoie [3; 2; 1] List.mem x 1 : renvoie true si x apparait dans l
- exemple : List.mem 1 [1;2;3] renvoie true
- List.filter f l : renvoie la liste des éléments x de l pour lesquels f x = true exemple : List.filter (fun x -> x>0) [-1;2;0] renvoie [2]
- List.map f l : renvoie la liste des images de f
- exemple : List.map (fun x -> x+2) [1;2;3] renvoie [3;4;5]
- List.flatten l : renvoie la concaténation des listes de l
- exemple : List.flatten [[]; [0]; [1;2;3]] renvoie [0; 1; 2; 3]  $-$  List.fold\_left f a0 [a1;a2;...;an] : renvoie (f ... (f a0 a1)... an) exemple : List.fold\_left (+) 0 [1;2;3;4] renvoie 10

Mémo sur les tableaux

- Array.make n x : renvoie un tableau de taille n contenant x dans chaque case
- Array.length a : renvoie la longueur du tableau a
- a.(i) <- v : remplace par v le contenu de la case d'indice i du tableau a
- Array.copy a : renvoie une copie du tableau a

Mémo sur les arbres

Fenvoie la longueur du tableau a<br>prancoie par v le contenu de la case d'indice i du tableau a<br>renvoie une copie du tableau a<br>bres<br>l'Mode of bintree \* bintree<br>match t with<br>nb\_nodes 1 + nb\_nodes r<br>abb\_nodes 1 + nb\_nodes r type bintree = Leaf | Node of bintree \* bintree let rec  $nb\_nodes$   $t = match$   $t$  with

- | Leaf -> 0
- | Node $(1, r)$  -> 1 + nb\_nodes 1 + nb\_nodes r

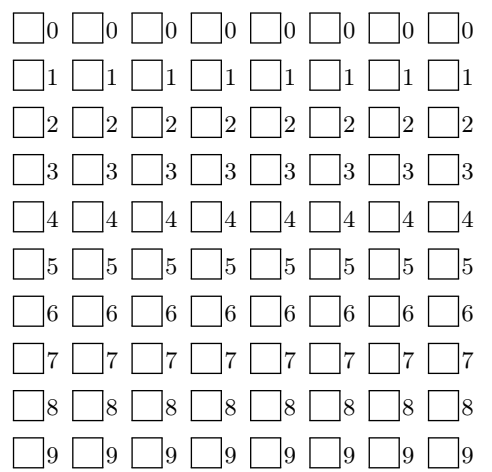

← Codez ci-contre votre numéro d'étudiant : cochez dans la première colonne le premier chiffre (a priori un 2), puis dans la deuxième colonne le deuxième chiffre, etc

②

②

Écrivez explicitement votre numéro d'étudiant (par précaution) : .....................

Les réponses aux questions sont à donner exclusivement sur les feuilles qui suivent : les réponses données sur les feuilles précédentes ne seront pas prises en compte.

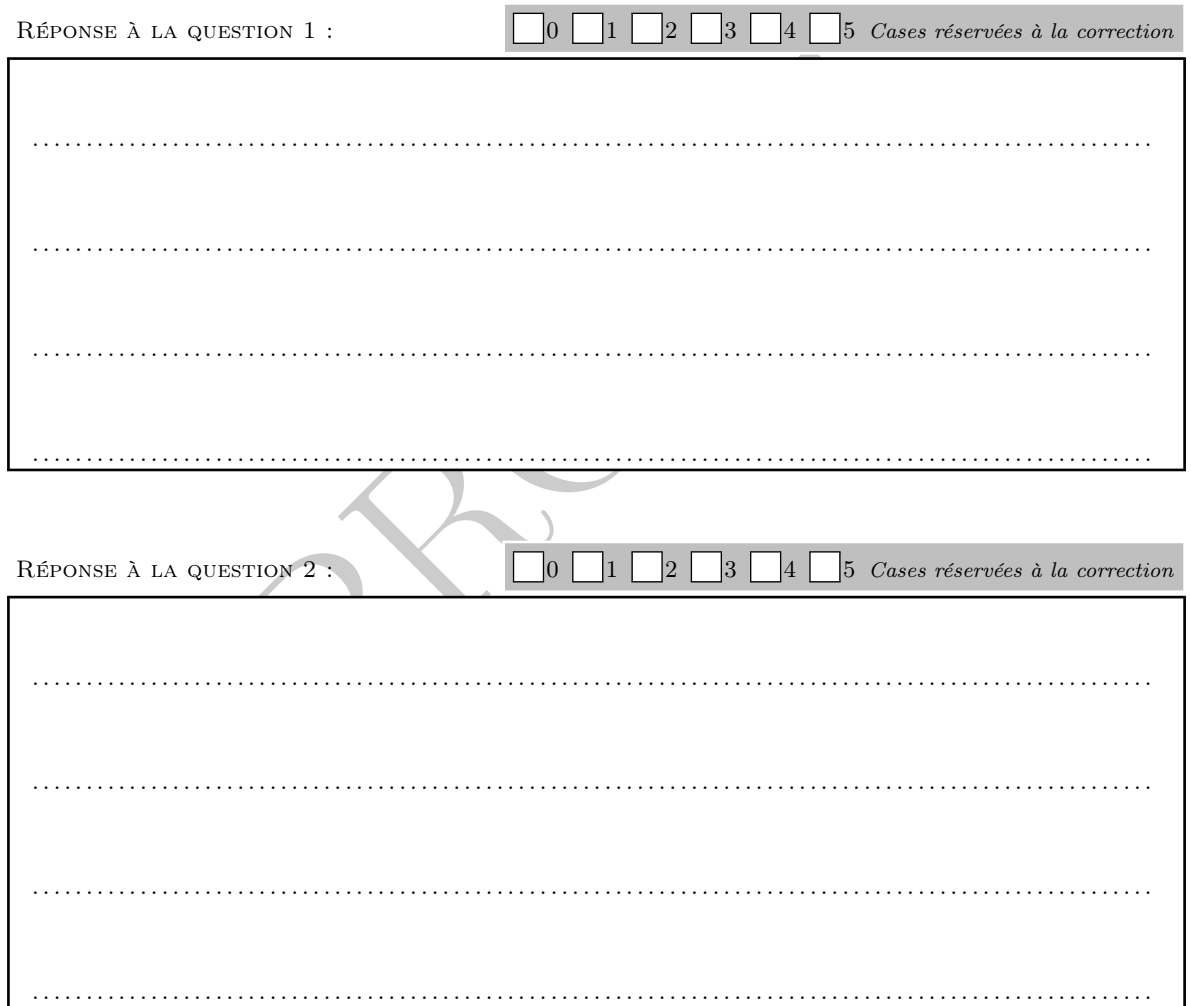

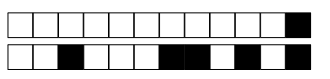

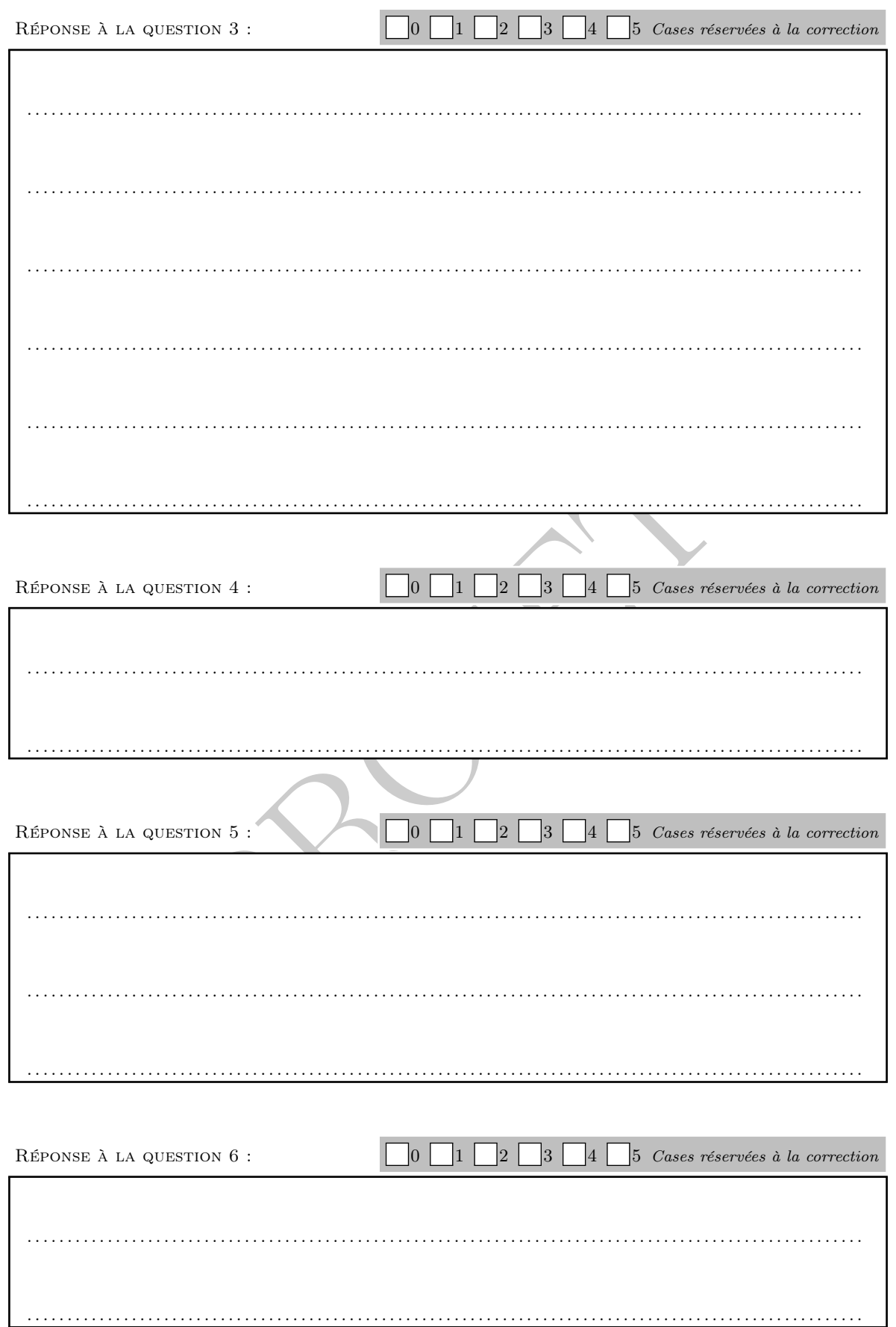

D

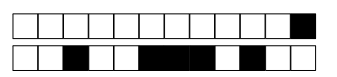

●

 $\bullet$ 

 $+1/9/52+$ 

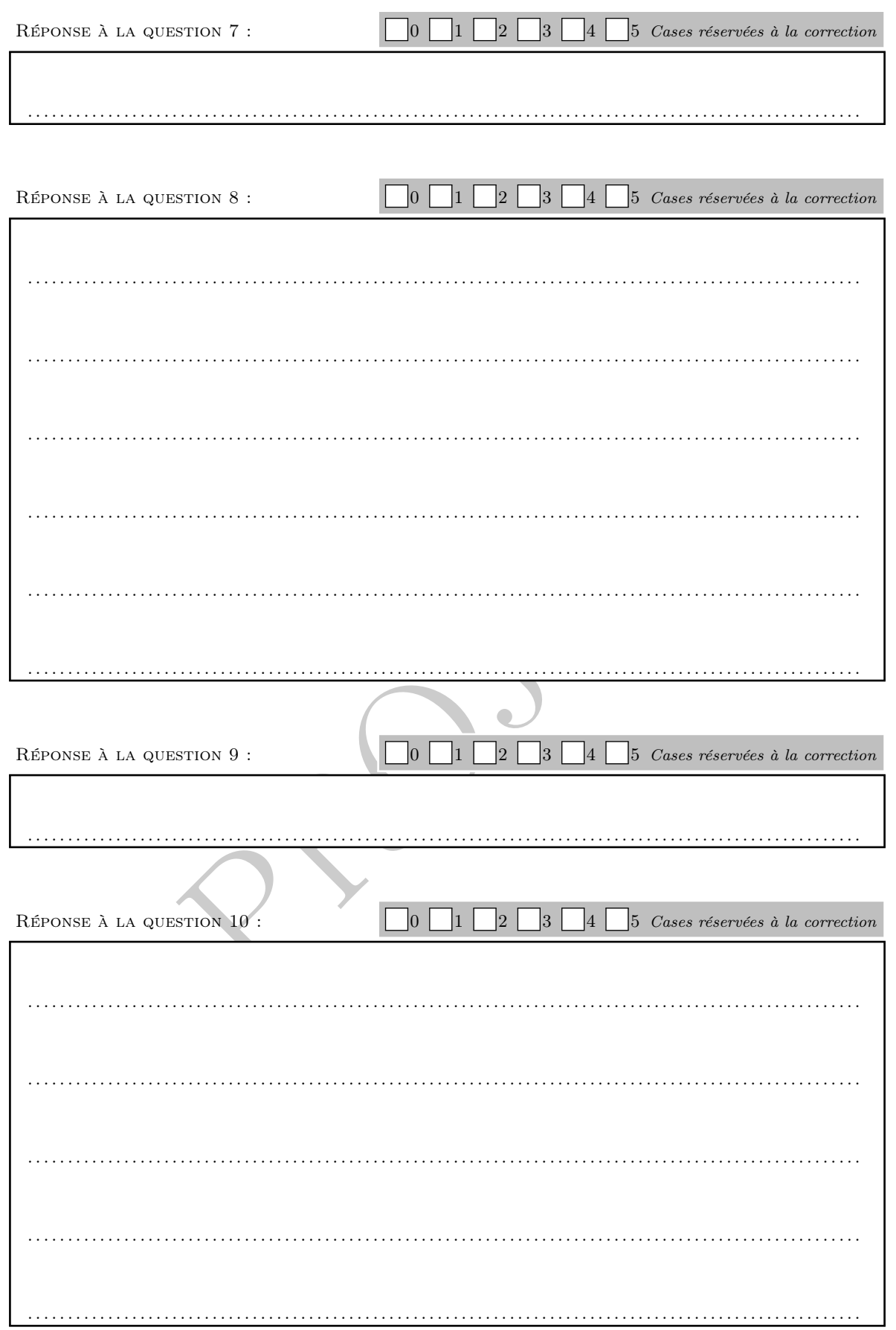

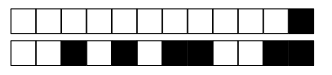

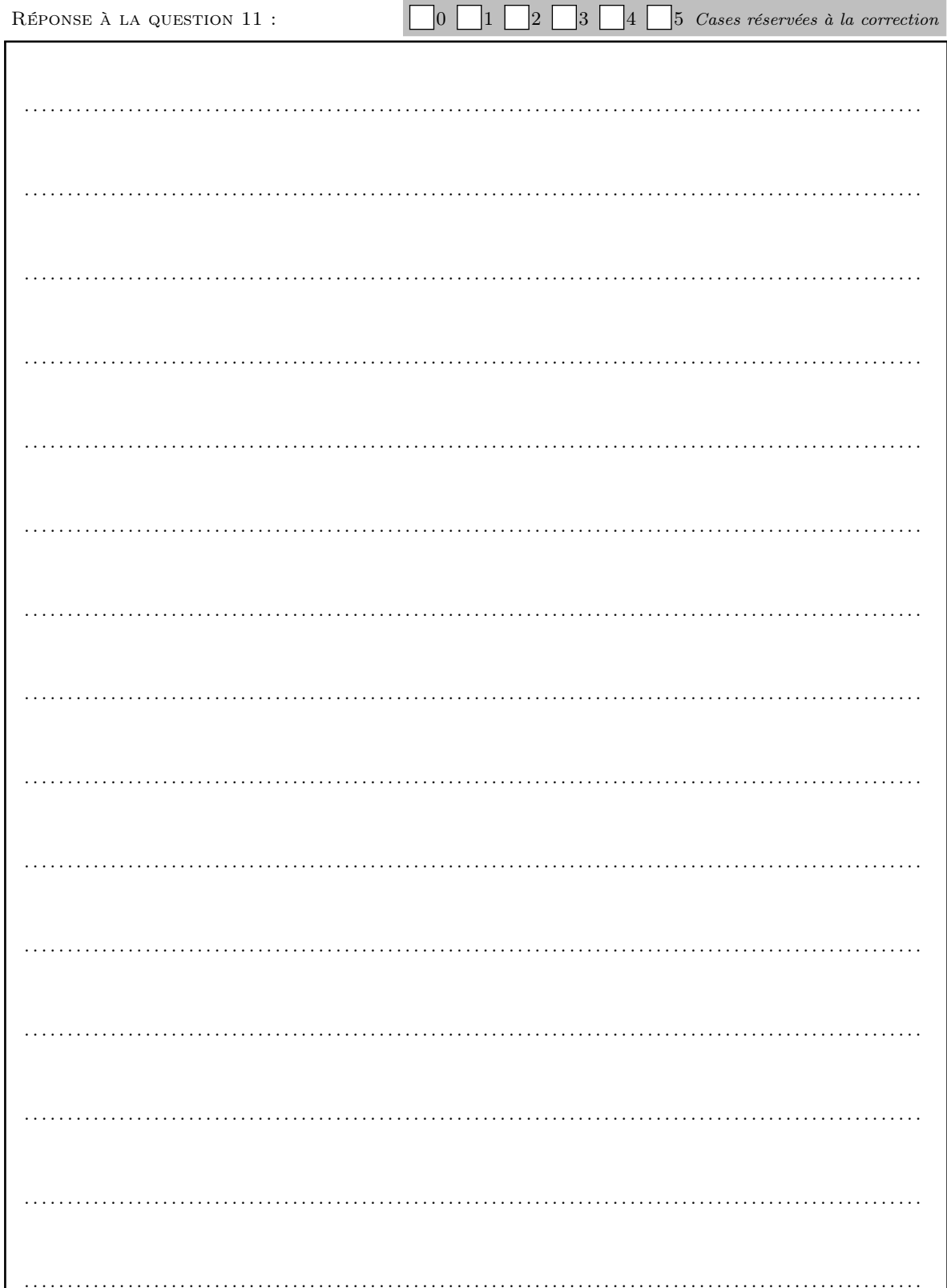

D

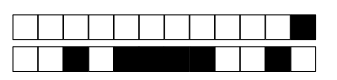

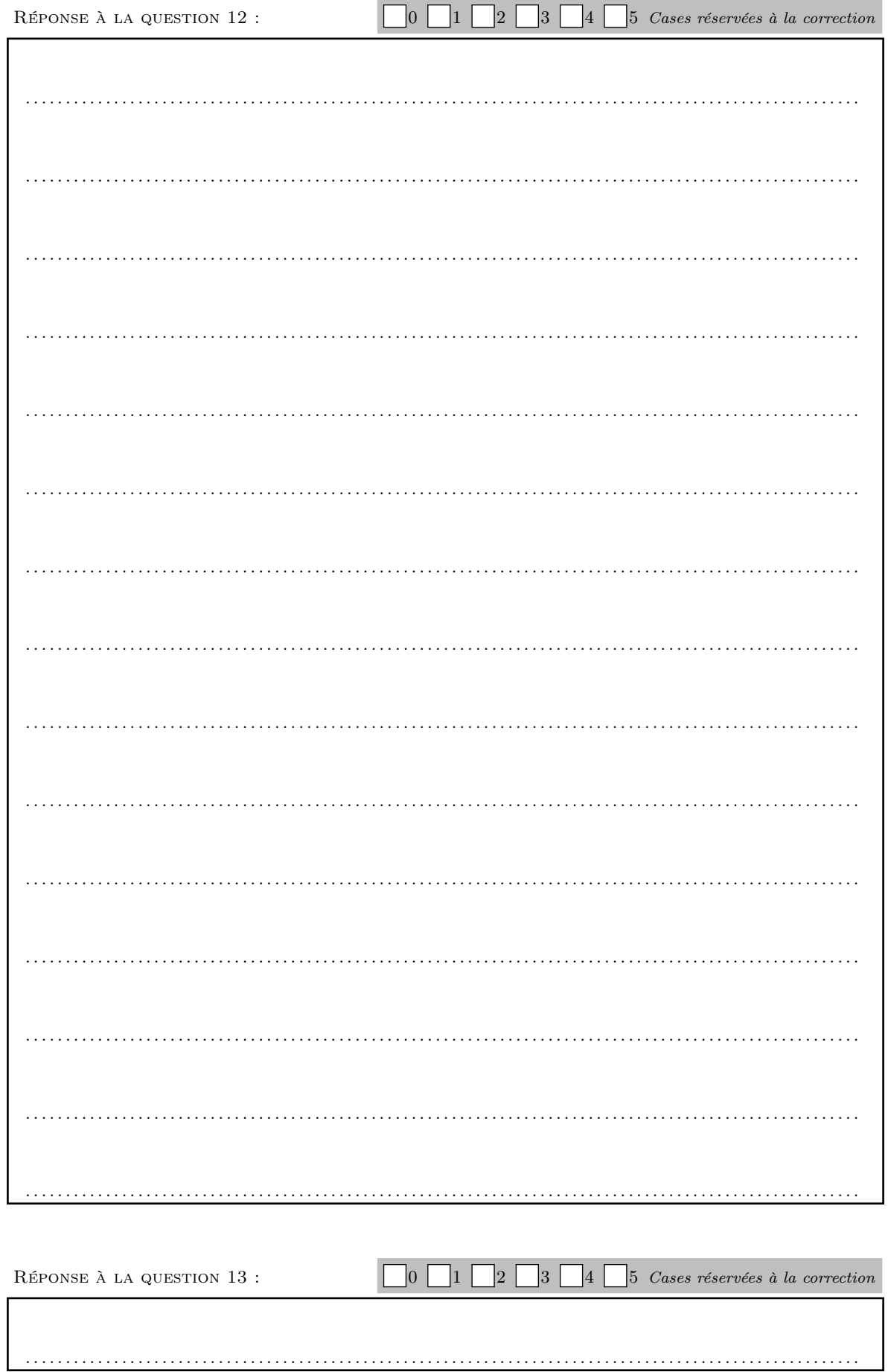

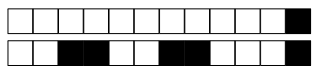

∍

 $\bullet$ 

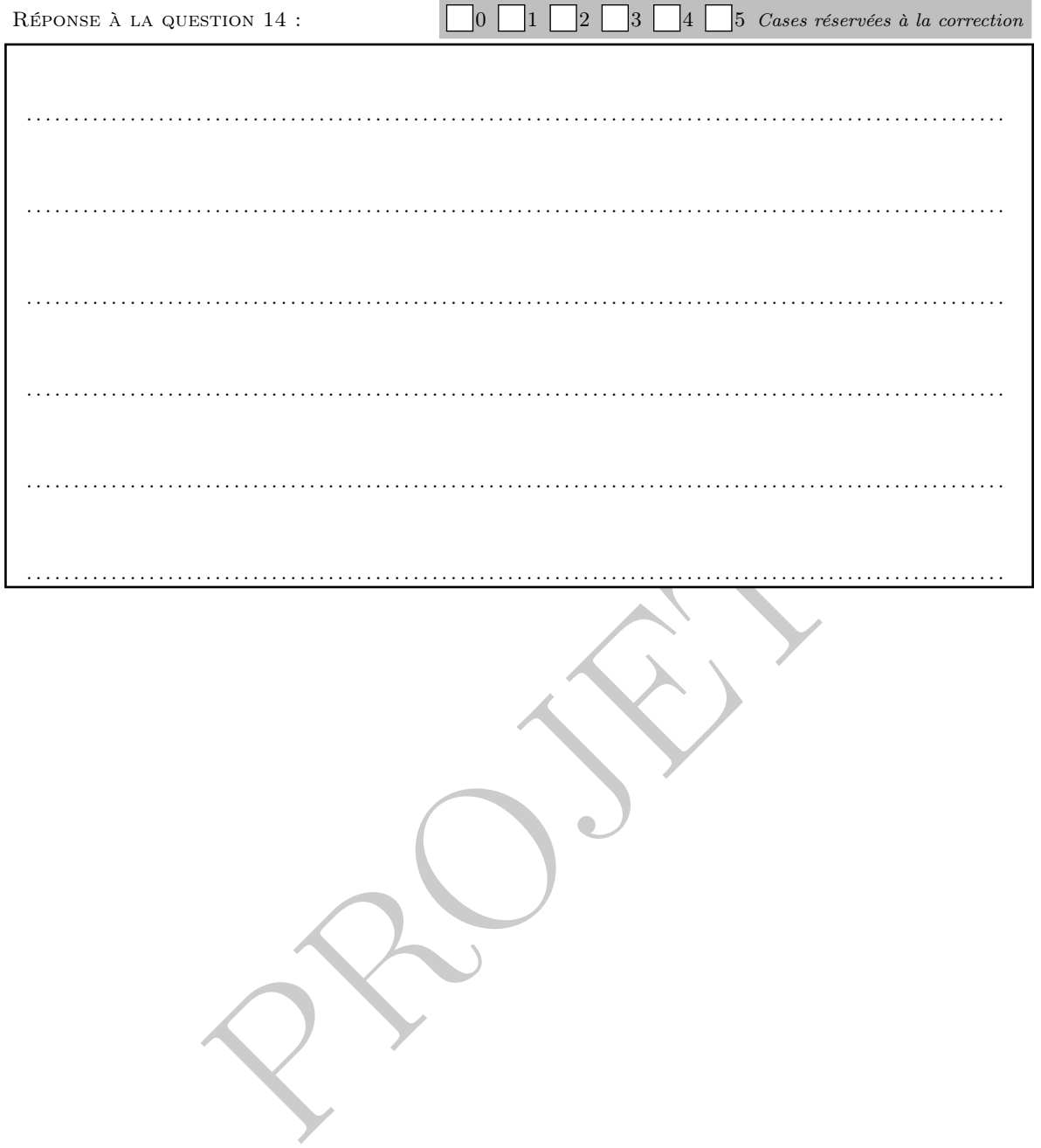

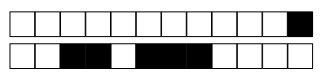

∍

 $\bullet$ 

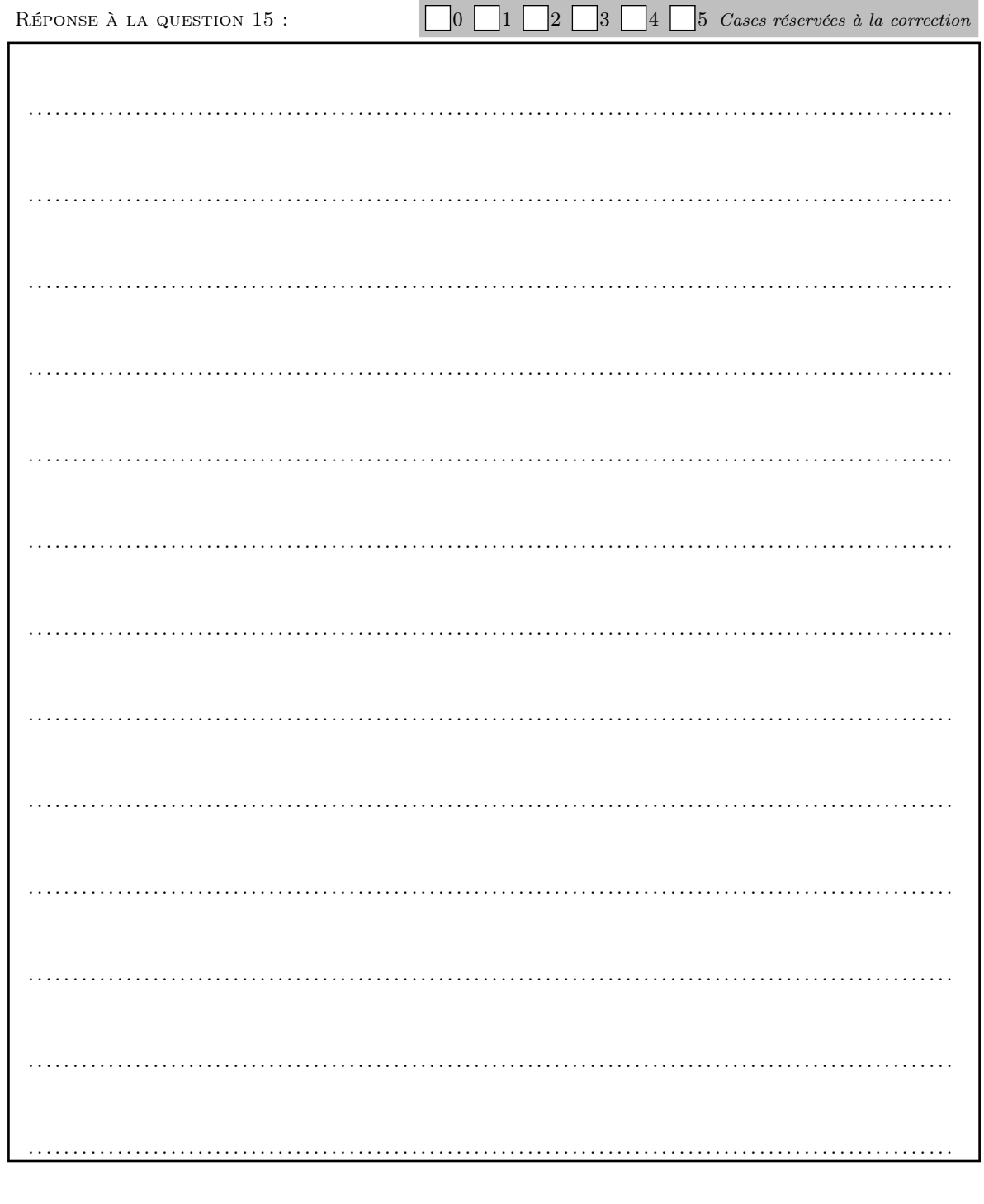

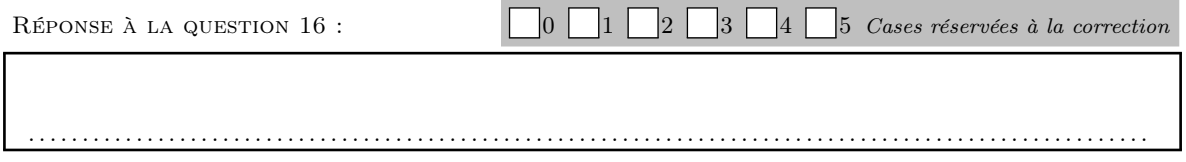

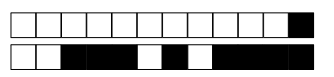

●

 $\bullet$ 

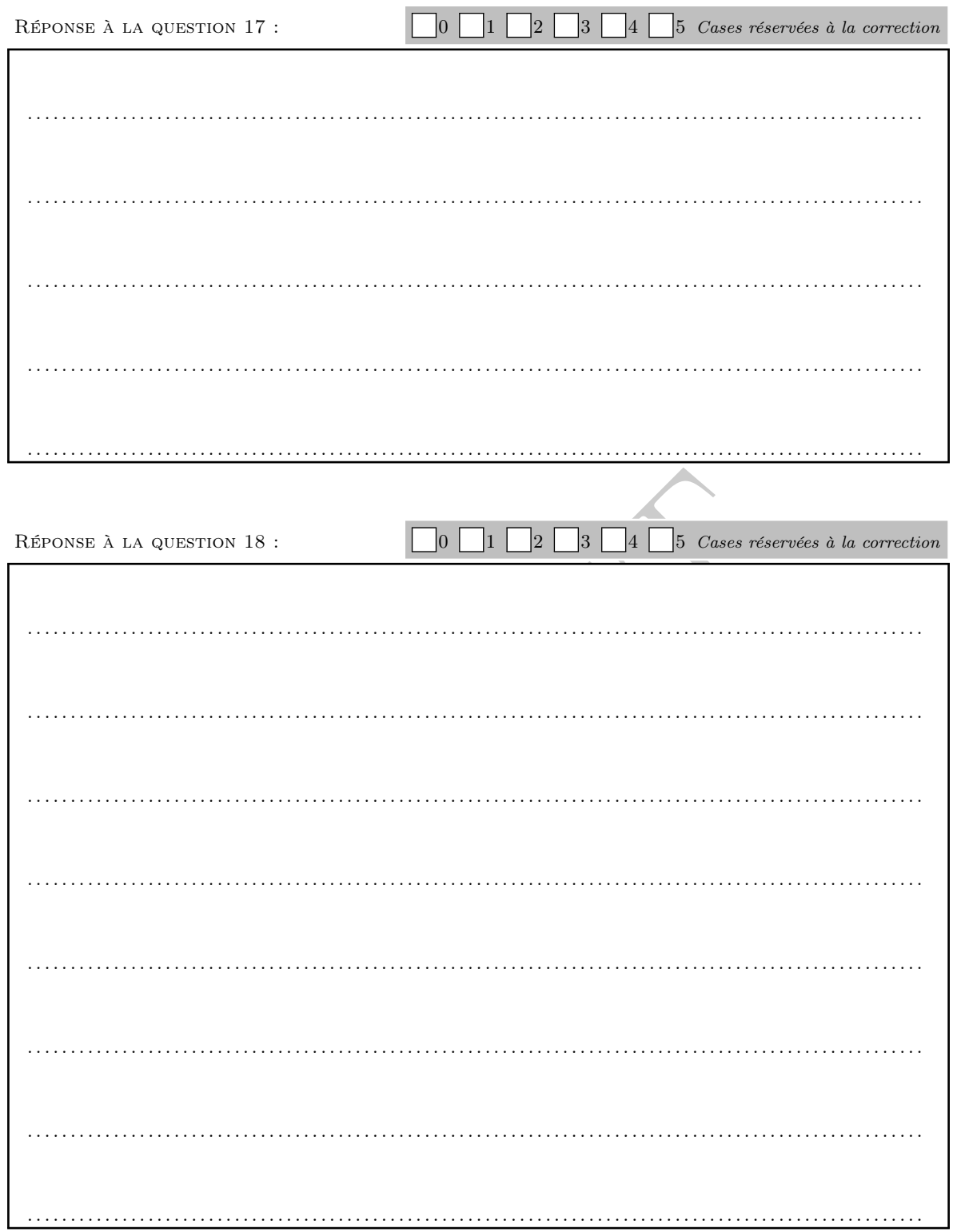

D

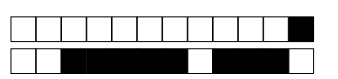

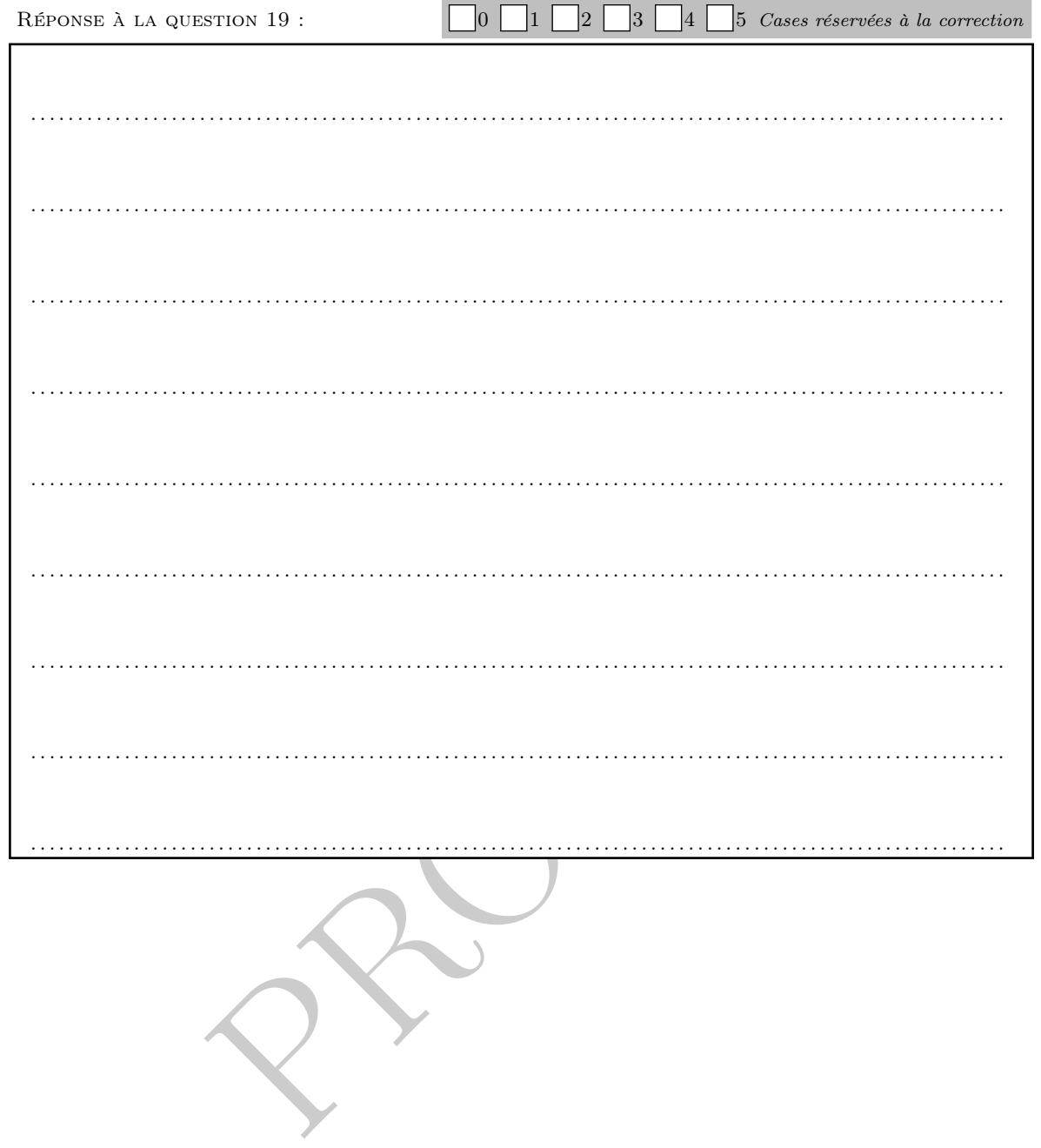

 $\bullet$ 

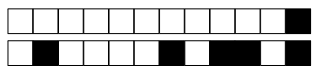

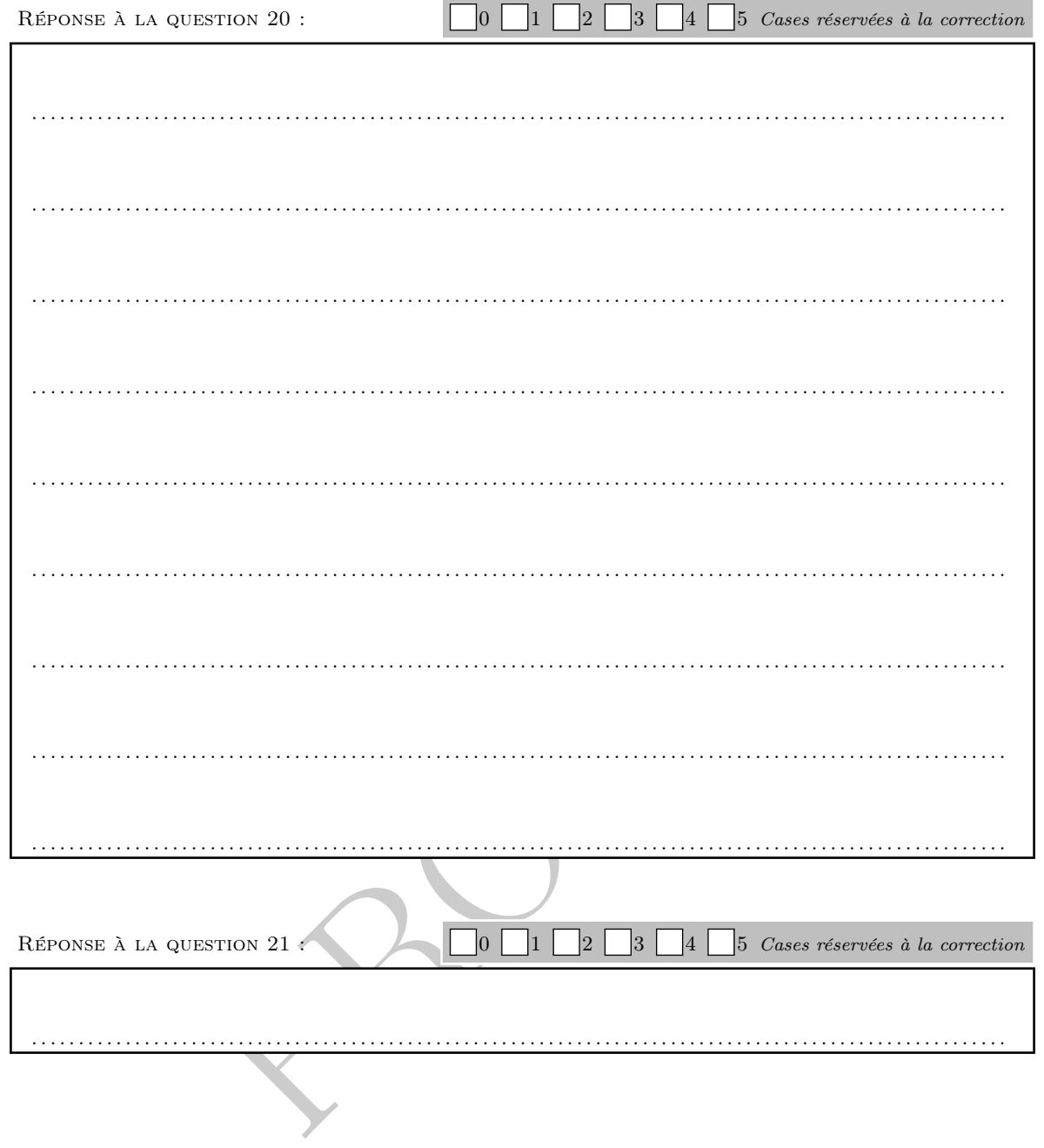

 $\bullet$ 

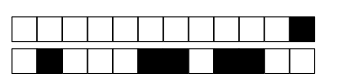

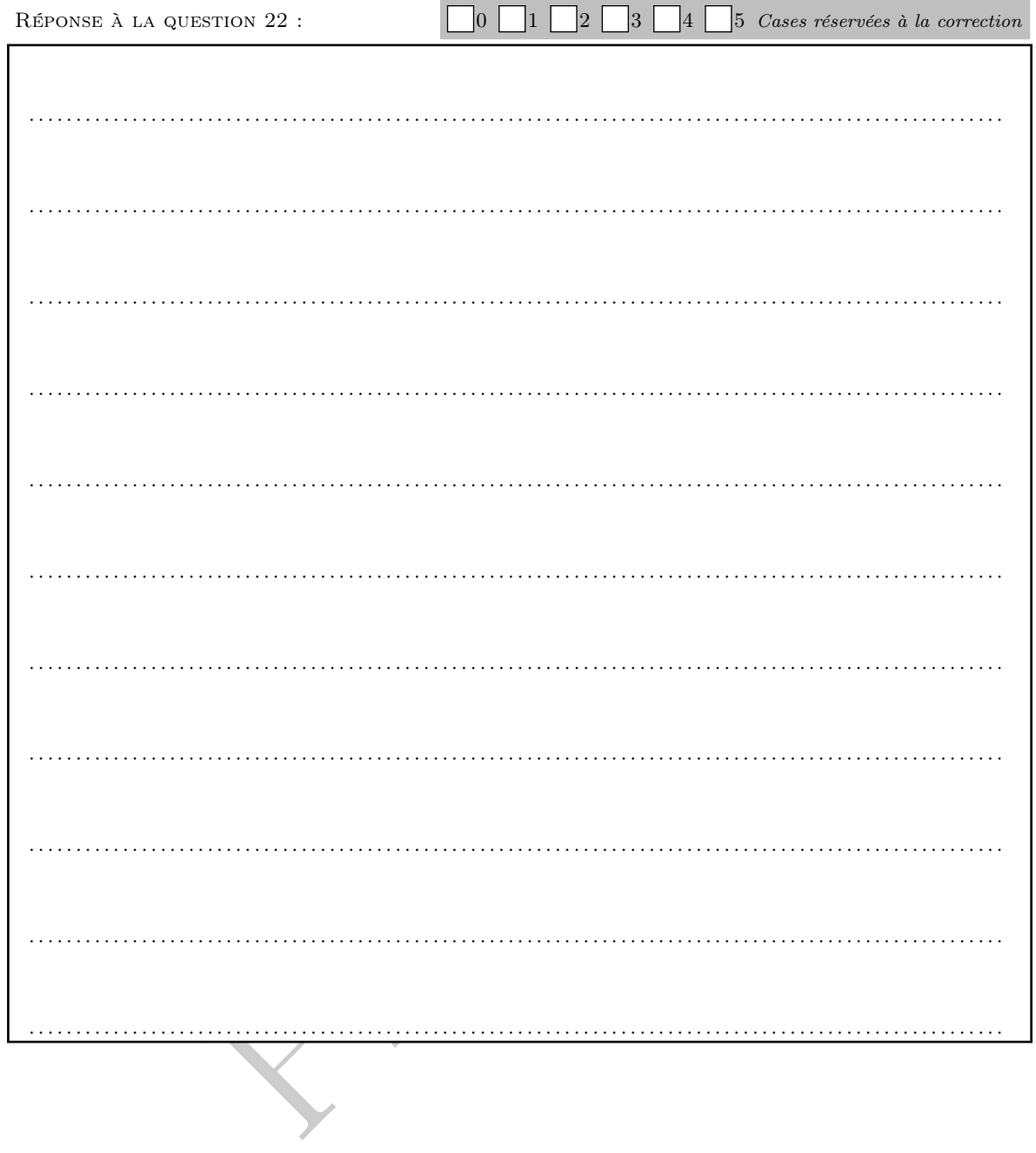

 $\blacktriangleright$ 

 $\bullet$ 

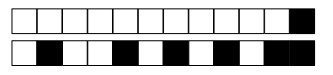

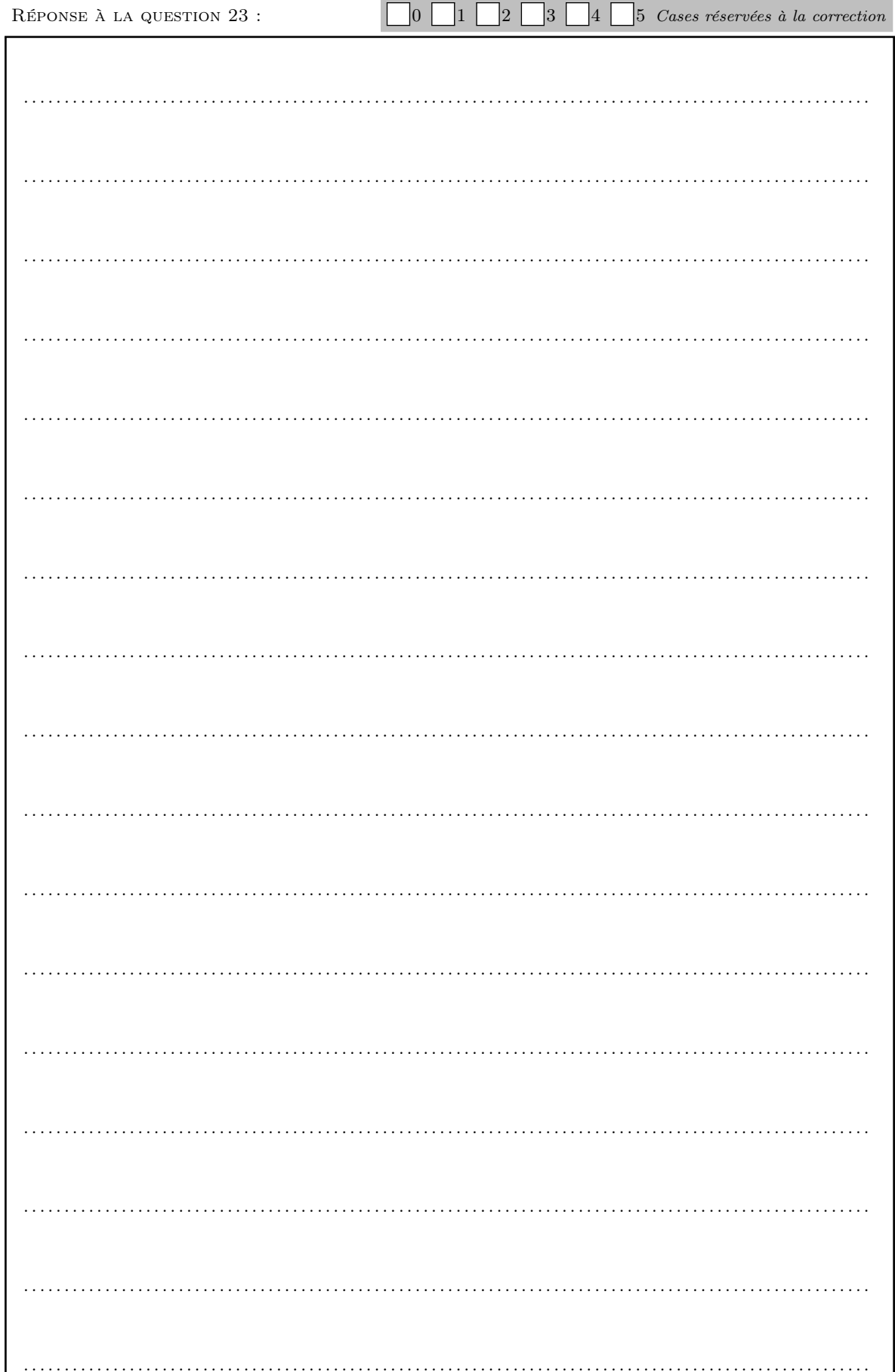

b